**Министерство Российской Федерации по связи и информатизации**

**САНКТ-ПЕТЕРБУРГСКИЙ ГОСУДАРСТВЕННЫЙ УНИВЕРСИТЕТ ТЕЛЕКОММУНИКАЦИЙ ИМ. ПРОФ. М. А. БОНЧ-БРУЕВИЧА**

# **А.Д. Андреев, Л.М. Черных**

## **ОБРАБОТКА РЕЗУЛЬТАТОВ ИЗМЕРЕНИЙ В ФИЗИЧЕСКОМ ПРАКТИКУМЕ**

**Конспект лекции**

Санкт-Петербург 2009

УДК 530.1

Андреев А.Д., Черных Л.М. Физика.Обработка результатов измерений в физическом практикуме: Конспект лекции / СПб ГУТ.-СПб, 2009.

*Рекомендован к печати редакционно-издательским советом университета*

 Содержит изложение методики обработки результатов измерений, получаемых во время практических занятий в учебной лаборатории. Предназначен для оказания помощи студентам технических специальностей всех форм обучения при подготовке к лабораторным работам и при оформлении отчетов по ним.

Ответственный редактор Рецензент

© Андреев А.Д., Черных Л.М., 2009.

## ОБРАБОТКА РЕЗУЛЬТАТОВ ИЗМЕРЕНИЙ В ФИЗИЧЕСКОМ ПРАКТИКУМЕ

#### Введение.

Теоретические основы обработки результатов измерений в физическом эксперименте - предмет отдельного курса лекций. Ниже изложены основные понятия по обработке результатов прямых равноточных и косвенных измерений, как некоторый алгоритм действий, основанный на выводах теории погрешностей [1].

При любом измерении неизбежно возникают ошибки (погрешности измерений), приводящие к отклонению измеренного значения х от истинного значения  $x_0$  измеряемой величины X. Поэтому при записи результата измерений или вычислений принципиально важна оценка точности полученного числа. В физическом эксперименте результат представляется в виле:

$$
X = (54, 3 \pm 0, 2) \cdot 10^{-2} \,\mathrm{m} \qquad \alpha = 0.7.
$$

Такое представление означает, что истинное значение величины  $X$  с вероятностью 70% находится в диапазоне от 54.1  $\cdot 10^{-2}$  м до 54.5  $\cdot 10^{-2}$  м на числовой оси.

Цель настоящего пособия: научиться определять погрешность измерения. Иными словами, как, зная  $\alpha$  (доверительная вероятность), рассчитывать абсолютную погрешность или ошибку измерений  $\Delta x$  $(\pm 0.2 \cdot 10^{-2} \text{ m})$ , определяющую диапазон значений на числовой  $ocu$ (доверительный интервал), в котором лежит ожидаемое истинное значение измеряемой величины.

Вначале введём некоторые важные понятия и термины.

Абсолютная погрешность сама по себе ничего не говорит о точности измерения. Например, если абсолютная погрешность измерения напряжения  $\Delta U = 20$  мВ, то нельзя сказать, точным ли было измерение. Если напряжение равнялось 40 мВ, то очевидно измерение грубое. Если же напряжение было равно 220 В, то измерение можно считать точным. Чтобы охарактеризовать точность измерения, вводят относительную погрешность:

$$
\delta x = \frac{\Delta x}{x}
$$

Если,  $\delta x \ll 1$  то измерение точное. Если это условие не выполняется, то измерение надо считать неточным.

Для введения основных понятий и в качестве иллюстрации рассмотлабораторную работу: «Определение ускорения сворим простейшую

бодного падения при помощи математического маятника». Из известной формулы периода колебаний математического маятника получаем выражение для вычисления ускорения свободного падения:

$$
g = 4\pi^2 \frac{L}{T^2}.
$$
 (1)

Цель работы: измеряя длину нити маятника *L* и время одного полного колебания *T*, по формуле (1) определить ускорение свободного падения *g*. Измерения *L* и *Т*, сделанные при помощи приборов, называются **прямыми измерениями**. Ускорение свободного падения *g* рассчитывается по формуле (1). Такое измерение называется **косвенным измерением**.

**Формула, по которой после подстановки результатов прямых измерений получают результат косвенного измерения, называется рабочей формулой**. В нашем примере это формула (1). Она даёт связь между результатом косвенного измерения *g* и результатами прямых измерений *L* и *T*. Рабочая формула является исходной при выводе формулы для расчета погрешности косвенного измерения (см. ниже).

В нашей модельной работе, если делать измерения времени не для одного, а для *N* полных колебаний маятника, рабочая формула имела бы другой вид:

$$
g = 4\pi^2 N^2 \frac{l}{\tau^2},\qquad(2)
$$

где τ- время *N* полных колебаний маятника.

Ещё одно понятие - равноточные измерения. **Равноточными называются измерения, выполненные в одинаковых условиях:** неизменными должны оставаться объекты исследования, используемые приборы, условия и время проведения эксперимента.

### **Обработка результатов прямых равноточных измерений.**

Погрешности прямых измерений, в зависимости от причин их вызывающих, делятся на случайные, систематические и промахи (грубые ошибки).

**Промах.** Промахом называется грубая погрешность, возникшая из-за невнимательности, непреднамеренного отклонения от стандартных условий эксперимента. Обычно в серии равноточных измерений промахи отчетливо видны. Их следует исключить и не учитывать при обработке результатов измерений.

**Случайные ошибки**. Под случайными ошибками понимают ошибки, связанные с неконтролируемыми изменениями условий равноточных опытов, приводящими к разбросу численных значений измеряемой величины. Если измеряемая величина может принимать непрерывные значения, то ее нельзя измерить абсолютно точно. В этом случае говорят, что результаты измерений носят случайный характер. Пусть  $x_1, x_2, \ldots x_n$ - результаты *n* прямых равноточных измерений величины X. В серии равноточных экспериментов без учета систематической погрешности (см. ниже) полученные значения X находятся в окрестности истинного значения  $x_0$  на числовой оси.

Отметим, что истинное значение может вообще не существовать. Во всяком случае, оно практически никогда не известно. Так, измеряя длину цилиндра, мы предполагаем, что это прямой цилиндр, с идеально параллельными друг другу торцами. Так как это может не соответствовать действительности, то об истинной длине цилиндра говорить не имеет смысла. Это же замечание относится к определению «истинной» длины нити, легко подвергающейся деформации растяжения. В дальнейшем будем предполагать, что истинное значение измеряемой величины существует.

Как следует из теории погрешностей [1], за наиболее вероятное значение измеряемой величины  $X$  обычно принимают ее среднее арифметическое значение, вычисленное по результатам *п* равноточных измерений:

$$
\overline{x} = \frac{1}{n} \sum_{i=1}^{n} x_i, \qquad (3)
$$

при этом и должно быть достаточно большим.

Отклонения измеренных значений от среднего  $\overline{x} - x$ , носят случайный характер и подчиняются статистическим закономерностям. Как известно из опыта, для большого числа *n* равноточных измерений распределение случайных ошибок измерений  $\Delta x_i = \overline{x} - x_i$  подчиняется нормальному или «гауссовскому» закону. Т.е. ошибки измерений могут принимать непрерывный ряд значений; при большом числе равноточных измерений ошибки одинаковой величины, но противоположного знака встречаются одинаково часто; малые ошибки более вероятны, чем большие.

Известно, что мерой осуществления случайного события А является его вероятность  $P(A)$ . Если в *п* однородных испытаниях событие A произошло k  $g(A) = \frac{k}{n}$  определяет относительную частоту появления раз, то величина этого события. Предел  $g(A)$  при  $n \rightarrow \infty$  равен вероятности события A:

$$
P(A) = \lim_{n \to \infty} g(A) = \lim_{n \to \infty} \frac{k}{n}.
$$

Из определения вероятности следует, что  $0 \le P(A) \le 1$ . Вероятность невозможного события равна нулю. Вероятность достоверного события равна единице.

Обозначим за  $\alpha$  - вероятность того, что истинное значение X не выйдет за границы так называемого доверительного интервала  $\left[\overline{x} - \Delta x, \overline{x} + \Delta x\right]$ . Соответствующую этому доверительному интервалу вероятность  $\alpha = P(\overline{x} - \Delta x \leq X \leq \overline{x} + \Delta x)$ 

называют доверительной вероятностью или надежностью. Ширина доверительного интервала, равная  $2\Delta x$ , связана с доверительной вероятностью  $\alpha$ . Очевидно, что с увеличением ширины доверительного интервала растет вероятность, что истинное значение  $X$  попадет в этот интервал.

Задавая значение доверительной вероятности  $\alpha$ , рассчитывают случайную погрешность  $\Delta x_{\alpha}$  и определяют, таким образом, доверительный интервал  $\left[\overline{x} - \Delta x_{\alpha}, \overline{x} + \Delta x_{\alpha}\right]$ .

Случайная погрешность определяется по формуле:

$$
\Delta x_{\alpha} = t_{\alpha n} \cdot S_{x} \tag{4}
$$

 $S_{x}$  называется средней квадратической погрешностью и вычисляется по формуле:

$$
S_{x} = \left[\frac{1}{n(n-1)}\sum_{i=1}^{n} (\overline{x} - x_{i})^{2}\right]^{\frac{1}{2}};
$$
\n(5)

величина  $t_{\alpha n}$  называется коэффициентом Стьюдента и определяется по таблице для заданных значений  $\alpha$  и *n* [1].

| $\mathbf n$    | $\alpha$ |      |      |      |      |      |      |      |      |      |
|----------------|----------|------|------|------|------|------|------|------|------|------|
|                | 0,10     | 0,20 | 0,30 | 0,40 | 0.50 | 0,60 | 0,70 | 0,80 | 0,90 | 0,99 |
| $\overline{2}$ | 0.16     | 0.33 | 0.51 | 0.73 | 1,00 | 1,38 | 2,0  | 3,1  | 6,3  | 63,7 |
| $\overline{3}$ | 0,14     | 0,29 | 0,45 | 0,62 | 0,82 | 1,06 | 1,3  | 1,9  | 2,9  | 9,9  |
| $\overline{4}$ | 0,14     | 0,28 | 0,42 | 0,58 | 0,77 | 0,98 | 1,3  | 1,6  | 2,4  | 5,8  |
| 5              | 0,13     | 0,27 | 0,41 | 0,57 | 0.74 | 0,94 | 1,2  | 1,5  | 2,1  | 4,6  |
| 6              | 0,13     | 0,27 | 0,41 | 0,56 | 0,73 | 0,92 | 1,2  | 1,5  | 2,0  | 4,0  |
| 7              | 0.13     | 0.27 | 0,40 | 0,55 | 0.72 | 0.90 | 1,1  | 1,4  | 1,9  | 3,7  |
| 8              | 0,13     | 0,26 | 0,40 | 0,55 | 0.71 | 0.90 | 1,1  | 1,4  | 1,9  | 3,5  |
| 9              | 0,13     | 0,26 | 0,40 | 0.54 | 0.71 | 0,89 | 1,1  | 1,4  | 1,9  | 3,4  |
| 10             | 0,13     | 0,26 | 0,40 | 0,54 | 0,70 | 0,88 | 1,1  | 1,4  | 1,8  | 3,3  |
| .              |          |      |      |      |      |      |      |      |      |      |
| 40             | 0,13     | 0,26 | 0,39 | 0,53 | 0,68 | 0,85 | 1,1  | 1,3  | 1,7  | 2,7  |

Табл. 1. Коэффициенты Стьюдента.

Из табл.1 видно, что для определенного значения и увеличение доверительной вероятности сопровождается увеличением  $t_{\alpha n}$ , а, следовательно, согласно (4), увеличением  $\Delta x_{\alpha}$ , т.е. доверительный интервал становится шире. Из табл.1 также видно, что при  $n > 5$  коэффициент Стьюдента  $t_{\alpha n}$ слабо зависит от *п*. Обычно, число измерений  $n = 5$ ,  $\alpha = 0.7$  и  $t_{\alpha n} = 1.2$ .

Систематические ошибки. Систематические ошибки связаны с несовершенством методики измерений, с ограниченностью точности измерительных приборов, с особенностями объекта исследования. Как правило, эти ошибки могут быть учтены.

Так, например, измерение силы тока и напряжения для определения сопротивления проводника по закону Ома сопровождается нагреванием последнего, т.е. изменением сопротивления исследуемого объекта. Для учета возникающей при этом систематической погрешности следует ввести в расчетную формулу соответствующую поправку и добавить к измерениям силы тока и напряжения измерение температуры. Более простой способ включение тока на короткий промежуток времени для исключения возможности заметного нагревания проводника.

Отметим. каких-либо правил что универсальных учета систематических погрешностей, связанных с методикой измерений, не существует. В каждом случае это вопрос отдельного анализа и критического отношения к эксперименту.

Систематические ошибки, связанные с ограниченной точностью приборов, подлежат учету.

Характеристики электроизмерительных приборов:

Предел измерения - максимальное значение измеряемой данным прибором величины. У одного прибора может быть несколько пределов измерения.

Цена деления - для равномерной шкалы это величина, равная пределу измерения прибора, деленному на число делений шкалы.

Класс точности - число, равное максимальной относительной погрешности в процентах, которую вносит прибор при измерении на пределе используемой шкалы. Это число определяет максимальную абсолютную Класс погрешность измерения данным прибором. точности электроизмерительных приборов, как правило, указан на лицевой части прибора в виде отдельного числа: 0.2 или 0.5 или 1.0 или 1.5 и т.д.

Рассмотрим миллиамперметр, предел измерения которого равен 150 мА; число делений шкалы 30; цена деления  $150:30=5$  мА; класс точности 2.0. Максимальная абсолютная погрешность (приборная погрешность):

$$
\Delta x_{np} = \frac{\text{Theogen usmepenus} \times \text{knacc mouuocmu}}{100} = \frac{150 \times 2}{100} = 3 \text{ mA}
$$

Пример 1: отклонению стрелки или светового индикатора на 5 делений соответствует показание прибора $5 \cdot 5 = 25$  мА. Результат измерения:  $(25\pm3)\cdot10^{-3}$  А . Относительная погрешность измерения:

$$
\frac{\Delta x_{np}}{x} = \frac{3}{25} \cdot 100 = 12\% .
$$

Пример 2: отклонению стрелки или светового индикатора на 30 делений соответствует показание прибора $30.5 = 150$ мА. Результат измерения:  $(150 \pm 3) \cdot 10^{-3}$  А. Относительная погрешность измерения:

$$
\frac{\Delta x_{np}}{x} = \frac{3}{150} \cdot 100 = 2\%
$$

Приведенные два примера иллюстрируют как, зная класс точности прибора и абсолютную погрешность, определить относительную погрешность измерения. Из этих же примеров видно, что наименьшую относительную погрешность прибор вносит при измерении на пределе используемой шкалы  $(n$ ример 2).

В случае отсутствия класса точности следует исходить из паспортных данных прибора. Обычно, в качестве максимальной абсолютной погрешности  $\Delta x_{nn}$ берут целое или 0,5 цены деления шкалы прибора (секундомер, линейка, нониус микрометра, штангенциркуля и т.п.).

Вероятность, с которой истинное значение величины Х не выйдет за границы интервала  $x \pm \Delta x_{nn}$ , близка к единице (полагаем при этом, что случайная погрешность не играет роли, и вся погрешность определяется погрешностью прибора). Для удобства сложения приборной и случайной погрешностей доверительную вероятность, для которой вычисляется случайная погрешность, в этом случае желательно брать близкой к единице. Например,  $\alpha = 0.95$ .

Для окончательной записи результата прямых равноточных вычисляется погрешность измерений, учитывающая измерений как случайную, так и систематическую погрешности измерения. В теории ошибок [2] суммарную погрешность прямых измерений определяют  $\Pi$ <sup>O</sup> формуле:

$$
\Delta x = \sqrt{\Delta x_{\alpha}^2 + \Delta x_{np}^2} \,. \tag{6}
$$

Если одна из погрешностей  $\Delta x_{\alpha}$ или  $\Delta x_{nn}$ превышает другую более, чем в 3 Например:  $\Delta x_{\alpha} = 0,1$ , раза, меньшей погрешностью можно пренебречь.

 $\Delta x_{nn}$ =0,5. Вычислим погрешность  $\Delta x$ :

$$
\Delta x = \sqrt{\Delta x_{\alpha}^2 + \Delta x_{np}^2} = \sqrt{0, 1^2 + 0, 5^2} = \sqrt{0, 26} \approx 0.51
$$

В приведенном примере погрешность определяется фактически только приборной погрешностью. Это тот случай, когда число измерений и может быть уменьшено, а для получения большей точности результата следует сменить измерительный прибор на более точный.

В другом случае, когда  $\Delta x_{\alpha} = 0.5$  >  $\Delta x_{\alpha} = 0.1$ ,  $\Delta x$  также равно 0.51. И для получения большей точности результата необходимо увеличить число равноточных измерений п.

Для иллюстрации выше изложенного порядка определения погрешности прямых измерений вернемся к виртуальной лабораторной ускорения свободного падения работе «Определение при помоши математического маятника». Длину нити маятника L измеряем 5 раз при помощи обычной ученической линейки, для которой  $\Delta L_{nn} = 5 \cdot 10^{-2}$  см.

 $(\Delta L_{nn}^2 = 25 \cdot 10^{-4} \text{ cm}^2)$ . Время одного полного колебания T измеряем 5 раз при помощи секундомера, для которого  $\Delta T_{np} = 0.2$  с.  $(\Delta T_{np}^2 = 4 \cdot 10^{-2} c^2)$ . В

таблицах 2 и 3 приведены результаты равноточных измерений  $L$  и  $T$ , вычислены средние значения и суммы квадратов отклонения результатов измерений от их среднего значения для последующего расчета случайной погрешности.

| $N_2$          | $L_i$ cm | $\left L_i-\overline{L}\right $ cm $\left  \right $ | $(L_i-\overline{L})^2$ cm <sup>2</sup> |
|----------------|----------|-----------------------------------------------------|----------------------------------------|
|                | 99,8     | 0,2                                                 | $4.10^{-2}$                            |
| 2              | 100,1    | 0,1                                                 | $1 \cdot 10^{-2}$                      |
| 3              | 100,2    | 0,2                                                 | $4.10^{-2}$                            |
|                | 99,9     | 0,1                                                 | $1 \cdot 10^{-2}$                      |
| $\overline{5}$ | 100,1    | 0,1                                                 | $1 \cdot 10^{-2}$                      |

Табл.2

$$
\overline{L} = 100, 0 \text{ cm} \qquad \sum_{i=1}^{5} \left( L_i - \overline{L} \right)^2 = 11 \cdot 10^{-2} \text{ cm}^2
$$

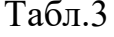

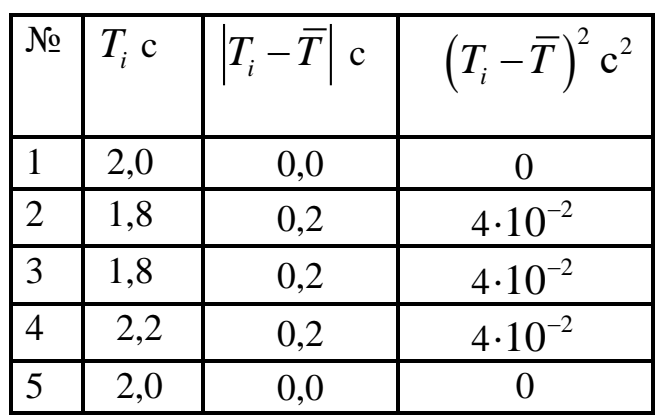

$$
\overline{T} = 2,0 \text{ c}
$$
 
$$
\sum_{i=1}^{5} (\overline{T}_i - \overline{T})^2 = 12 \cdot 10^{-2} \text{ c}
$$

Следует отметить, что среднее значение измеряемой величины (формула 3) записывают с точностью, с которой получены результаты прямых измерений. Для  $\overline{L}$  – с точностью до десятых сантиметра:

$$
\overline{L} = \frac{1}{5} \sum_{i=1}^{5} L_i = 100 + \frac{1}{5} (-0.2 + 0.1 + 0.2 - 0.1 + 0.1) = 100,02 \approx 100,0 \text{ cm}.
$$

Для  $\overline{T}$  - с точностью до десятых секунды:

$$
\overline{T} = \frac{1}{5} \sum_{i=1}^{5} T_i = 2, 0 + \frac{1}{5} (0 - 0, 2 - 0, 2 + 0, 2 + 0) = 1,96 \approx 2,0 \quad \text{c.}
$$

В этих примерах выражение (3) для более удобного вычисления  $\overline{x}$  используется в виде:

$$
\overline{x} = C_0 + \frac{1}{n} \sum_{i=1}^{n} (x_i - C_0), \qquad (7)
$$

где  $C_0$ - произвольное число, близкое к  $x_i$ , и называемое ложным нулем.

Из формул (4) и (5) получим формулу для вычисления квадрата случайной погрешности:

$$
\Delta x_{\alpha}^{2} = t_{\alpha n}^{2} \left[ \frac{1}{n(n-1)} \sum_{i=1}^{n} (\overline{x} - x_{i})^{2} \right].
$$
 (8)

В нашем примере для  $n = 5$ ,  $\alpha = 0.7$  и  $t_{\alpha n} = 1.2$  (см. выше) квадраты случайных погрешностей будут равны:

$$
\Delta L_{\alpha}^{2} = 1,2^{2} \left[ \frac{1}{5 \cdot 4} 11 \cdot 10^{-2} \right] = 0,792 \cdot 10^{-2} \approx 79 \cdot 10^{-4} \, \text{cm}^{2} \quad ;
$$

$$
\Delta T_{\alpha}^{2} = 1,2^{2} \left[ \frac{1}{5 \cdot 4} 12 \cdot 10^{-2} \right] = 0,864 \cdot 10^{-2} \approx 0,86 \cdot 10^{-2} c^{2}
$$

расчетах погрешностей вычисления производят, Заметим, что при сохраняя не более 2-х значащих цифр. Более точные вычисления не имеют смысла, т.к. в окончательном результате в погрешности сохраняется только одна значащая цифра.

Наконец, с учетом случайной и систематической погрешностей по формуле (6) определим погрешности прямых равноточных измерений:

$$
\Delta L = \sqrt{\Delta L_{\alpha}^{2} + \Delta L_{np}^{2}} = \sqrt{79 \cdot 10^{-4} + 25 \cdot 10^{-4}} = 10 \cdot 10^{-2} = 0,10c\omega.
$$
  

$$
\Delta T = \sqrt{\Delta T_{\alpha}^{2} + \Delta T_{np}^{2}} = \sqrt{0,86 \cdot 10^{-2} + 4 \cdot 10^{-2}} = 0,22c.
$$

Как видно из расчетов, в случае длины преобладающей была случайная погрешность. Поэтому с вероятностью 70% значение длины нити маятника находится в пределах от 99,9 до 100,1см. В случае периода преобладающей явилась приборная погрешность. Поэтому с вероятностью большей 70% и близкой к 1 время одного полного колебания находится в пределах от 1,8 до  $2.2c$ .

прямых равноточных измерений после округления Результаты принимают вид:

$$
L = (100, 0 \pm 0, 1)\ncm \qquad \alpha \approx 0.7,
$$
  

$$
T = (2, 0 \pm 0, 2)c \qquad \alpha \approx 1.
$$

<sub>B</sub> данном примере при измерении величины  $L$  оказалась преобладающей случайная погрешность, а при расчете величины  $T$  погрешность, ДЛЯ систематическая поэтому **НИХ** указаны разные доверительные вероятности. В тех случаях, когда эти погрешности сравнимы между собой, рекомендуется указывать наименьшую из заданных для них доверительных вероятностей. В лаборатории физики это будет доверительная вероятность, выбранная для случайной погрешности.

Подставляя результаты прямых измерений в формулу (1), получаем величину ускорения свободного падения  $g$ :

$$
g = 4\pi^2 \frac{L}{T^2} = 4 \cdot 3,14^2 \cdot \frac{100 \cdot 10^{-2}}{1,96^2} = 10,3 \cdot 10^{-2} \tag{9}
$$

Принимая во внимание, что во всех работах учебной лаборатории относительная погрешность косвенного измерения не бывает меньше 1%, для предварительной записи результата косвенного измерения достаточно использовать не более 3-х значащих цифр.

Точность окончательной записи результата (число значащих цифр) определяется погрешностью косвенного измерения, вычислению которой посвящен следующий раздел данного пособия.

### Определение погрешности косвенного измерения.

Формулы вычисления погрешностей косвенных измерений основаны на представлениях дифференциального исчисления.

Пусть зависимость величины *Y* от измеряемой величины *Z* имеет простой вид:

$$
y = az + b.
$$

Здесь *а* и *b* - постоянные, значения которых известны. Если *z* увеличить или уменьшить на некоторое число  $\Delta z$ , то у соответственно изменится на  $a\Delta z$ :

$$
\Delta y = a \Delta z
$$

Если $\Delta z$  - погрешность измеренной величины Z, то  $\Delta y$ соответственно будет погрешностью вычисляемой величины У.

Получим формулу абсолютной погрешности в общем случае функции одпеременной  $y = f(z)$ . ной Пусть график этой функции имеет вид, показанный на рис.1. Точному значению аргумента Z<sub>0</sub> соответствует точное значение функции  $y_0 = f(z_0)$ . Измеренное значение аргумента отличается

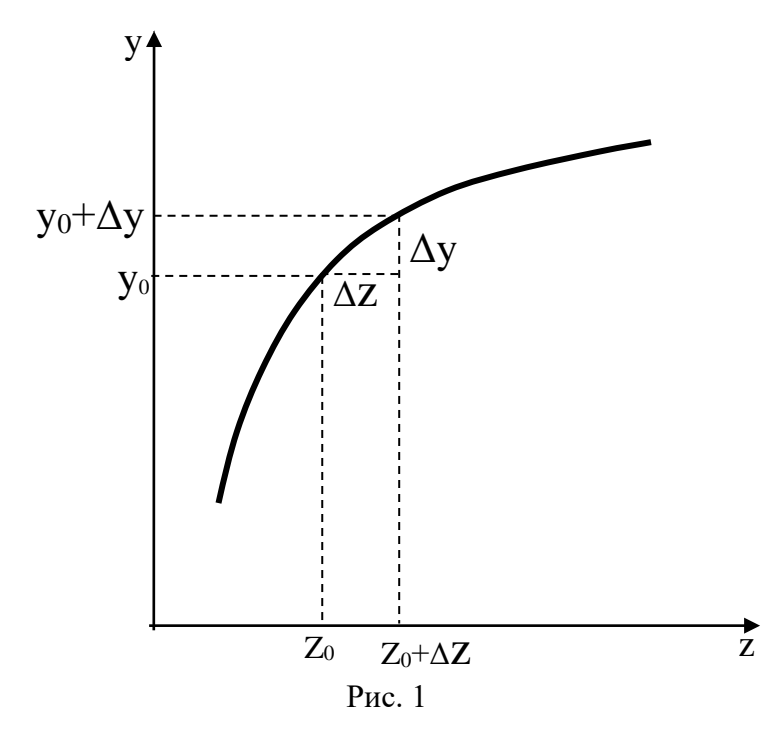

от точного значения аргумента на величину  $\Delta z$  вследствие ошибок измерений. Значение функции будет отличаться от точного на величину  $\Delta$ у. Из геометрического смысла производной как тангенса угла наклона касательной к кривой в данной точке (рис. 1) следует:

$$
\Delta y \approx \frac{df(z)}{dz} \Delta z = \frac{dy}{dz} dz
$$
 (10)

Формула для относительной погрешности косвенного измерения в случае функции одной переменной будет иметь вид:

$$
\delta y = \frac{\Delta y}{y} = \frac{1}{y} \cdot \frac{dy}{dz} \cdot \Delta z. \tag{11}
$$

Учитывая, что дифференциал функции  $\ln y$  равен  $d\ln y$   $=$   $\frac{dy}{dx}$  $=\frac{dy}{y}$ , получим

$$
\delta y = \frac{d \ln y}{dz} \cdot \Delta z \tag{12}
$$

 Если косвенное измерение представляет собой функцию *m* переменных  $y = f(z_1, z_2, \ldots z_j, \ldots z_m)$ , то погрешность косвенного измерения будет зависеть от погрешностей  $\Delta z_i$  прямых измерений  $z_i$ . Частную погрешность, связанную с ошибкой измерения аргумента  $z_j$ , обозначим  $\Delta y_j$ . Она составляет приращение функции за счет приращения  $\Delta z$ , при условии, что все остальные аргументы неизменны. Таким образом, частную абсолютную погрешность запишем согласно (10) в следующем виде:

$$
\Delta y_j = \frac{\partial y}{\partial z_j} \cdot \Delta z_j \tag{13}
$$

 Таким образом, чтобы найти частную погрешность косвенного измерения  $\Delta y_j$ , надо, согласно (13), частную производную *j y z*  $\partial$  $\frac{\partial y}{\partial z_i}$  умножить на погрешность прямого измерения  $\Delta z_j$ . При вычислении частной производной функции по *z*<sub>*i*</sub> остальные аргументы считаются постоянными.

Результирующая абсолютная погрешность  $\Delta y$  косвенного измерения определяется по формуле, в которую входят квадраты частных погрешностей косвенного измерения [1]:

$$
\Delta y = \sqrt{\sum_{j=1}^{m} \Delta y_j^2}
$$

или с учетом  $(13)$ 

$$
\Delta y = \left[ \sum_{j=1}^{m} \left( \frac{\partial y}{\partial z_j} \cdot \Delta z_j \right)^2 \right]^{\frac{1}{2}}
$$
(14)

Относительная погрешность косвенного измерения  $\delta y$  определяется по формуле:

$$
\delta y = \frac{\Delta y}{y} = \frac{1}{y} \left[ \sum_{j=1}^{m} \left( \frac{\partial y}{\partial z_j} \cdot \Delta z_j \right)^2 \right]^{\frac{1}{2}}
$$

Или с учетом (11) и (12)

$$
\delta y = \left[ \sum_{j=1}^{m} \left( \frac{\partial \ln y}{\partial z_j} \cdot \Delta z_j \right)^2 \right]^{\frac{1}{2}} . \tag{15}
$$

Пользуясь (14) и (15), находят одну из погрешностей, абсолютную или относительную, в зависимости от удобства вычислений. Так, например, если рабочая формула имеет вид произведения, отношения измеряемых величин, ее легко логарифмировать и по формуле (15) определить относительную погрешность косвенного измерения. Затем абсолютную погрешность вычислить по формуле (16):

$$
\Delta y = y \cdot \delta y \quad . \tag{16}
$$

Для иллюстрации вышеизложенного порядка определения погреш-

ности косвенных измерений вернемся к виртуальной лабораторной работе «Определение ускорения свободного падения при помощи математического маятника».

Рабочая формула (1) имеет вид отношения измеряемых величин:

$$
g=4\pi^2\frac{L}{T^2}.
$$

Поэтому начнем с определения относительной погрешности. Для этого прологарифмируем данное выражение, а затем вычислим частные производные:

$$
\ln g = \ln 4 + 2\ln \pi + \ln L - 2\ln T; \qquad \frac{\partial \ln g}{\partial L} = \frac{1}{L}; \qquad \frac{\partial \ln g}{\partial T} = -\frac{2}{T}.
$$

Подстановка в формулу (15) приводит к формуле относительной погрешности косвенного измерения:

$$
\delta g = \sqrt{\left(\frac{\Delta L}{L}\right)^2 + \left(\frac{2\Delta T}{T}\right)^2} \tag{17}
$$

После подстановка результатов прямых измерений  $\{L = (100, 0 \pm 0, 1)cM$ ;  $T = (1, 96 \pm 0, 22)c$  B (17) получаем:

$$
\delta g = \sqrt{\left(\frac{\Delta L}{L}\right)^2 + \left(\frac{2\Delta T}{T}\right)^2} = \sqrt{\left(\frac{0.1}{100}\right)^2 + \left(\frac{2 \cdot 0.22}{1.96}\right)^2} = \sqrt{10^{-6} + 50 \cdot 10^{-2}} = 0.22 = 22\%.
$$
\n(18)

Для вычисления абсолютной погрешности используем выражение (16) и ранее вычисленное значение (9) ускорения свободного падения *g*:

$$
\Delta g = g \cdot \delta g = 10, 3 \cdot 0, 22 = 2, 3m \cdot c^{-2}
$$

Результат вычисления абсолютной погрешности округляем до одной значащей цифры. Вычисленное значение абсолютной погрешности определяет точность записи окончательного результата:

$$
g = (10 \pm 2) \text{m} \cdot \text{c}^{-2}, \qquad \alpha \approx 1. \tag{19}
$$

При доверительная вероятность определяется **MOTE** доверительной вероятностью тех из прямых измерений, которые внесли решающий вклад в погрешность косвенного измерения. В данном случае это измерения периода.

Таким образом, с вероятностью близкой к 1 величина g лежит в пределах от 8 до 12 м $\cdot$  с<sup>-2</sup>.

Для получения более точного значения ускорения свободного падения д необходимо совершенствовать методику измерений. С этой целью надо уменьшить относительную погрешность  $\delta g$ , которая в основном, как следует из формулы (18), определяется погрешностью измерения времени.

Для этого надо измерять время не одного полного колебания, а, например, 10-ти полных колебаний. Тогда, как следует из (2), формула относительной погрешности примет вид:

$$
\delta g = \sqrt{\left(\frac{\Delta L}{L}\right)^2 + 2\left(\frac{\Delta \tau}{\tau}\right)^2} \quad . \tag{20}
$$

В табл.4 представлены результаты измерения времени  $\tau$  для  $N = 10$ полных колебаний маятника.

 $Ta6\pi 4$ 

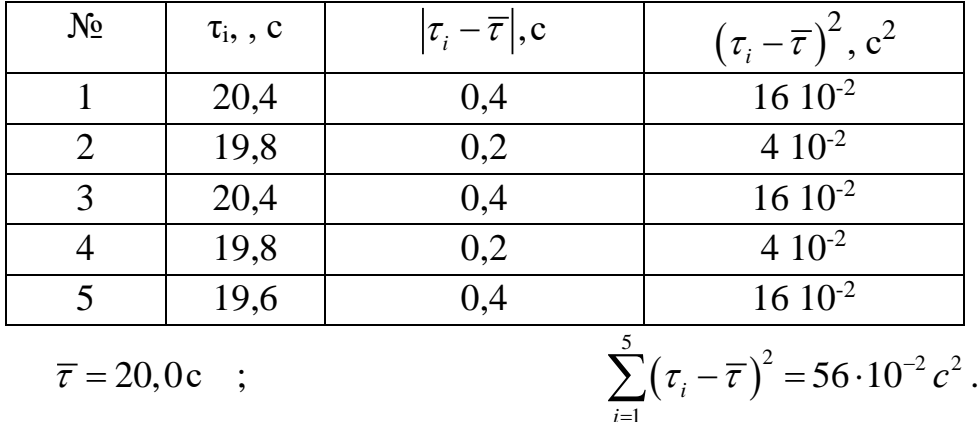

Проведя расчет по формуле (8) (как и в случае измерения периода возьмем  $\alpha = 0.7$ ), получаем

$$
\Delta \tau_{\alpha}^{2} = 1, 2^{2} \frac{56 \cdot 10^{-2}}{5 \cdot 4} = 4, 0 \cdot 10^{-2} \text{ c}^{2}.
$$

Полная погрешность измерения времени

$$
\Delta \tau = \sqrt{\Delta \tau_{\alpha}^2 + \Delta \tau_{np}^2} = \sqrt{4 \cdot 10^{-2} + 4 \cdot 10^{-2}} = 0,28c.
$$

Здесь случайной погрешности соответствует доверительная вероятность  $\alpha$  = 0,7, а приборной погрешности соответствует доверительная вероятность, близкая к 1. В данном случае случайная и приборная погрешности оказались сопоставимы между собой. В такой ситуации берется наименьшая из доверительных вероятностей. Следовательно, для полной погрешности следует взять  $\alpha = 0.7$ .

Для величины L возьмем результаты измерений из табл.2. Подставляя результаты прямых измерений в формулу (20), найдем относительную погрешность косвенного измерения:

$$
\delta g = \sqrt{\left(\frac{0.1}{100}\right)^2 + \left(\frac{2 \cdot 0.28}{20.0}\right)^2} = \sqrt{10^{-6} + 784 \cdot 10^{-6}} = 0.028 = 2.8\%.
$$

По формуле (2) вычислим значение косвенно измеряемой величины:

$$
g = 4.3,14^{2} \frac{100 \cdot 10^{-2}}{20,0} 10^{2} = 9,86 \frac{\text{m}}{\text{c}^{2}}
$$

Далее вычислим абсолютную погрешность:

$$
\Delta g = g \cdot \delta g = 9,86 \cdot 0,028 = 0,28 \frac{\text{M}}{\text{c}^2}
$$

Окончательный результат записывается в виде:

$$
g = (9.9 \pm 0.3) \frac{M}{c^2}
$$
;  $\alpha = 0.7$ ;  $\delta g = 0.028$ .

В этом примере показана роль формулы относительной погрешности в анализе возможных направлений совершенствования методики измерений.

#### Вторая методика обработки результатов измерений.

Вторая методика обработки результатов измерений применяется в случае, когда невозможно осуществить серию равноточных измерений. Возможно также ее применение вместо вышеизложенной методики (назовем ее первой методикой).

Суть второй методики состоит в том, что для каждого значения собственное Прямого измерения вычисляется значение косвенного измерения. В результате получается последовательность близких по величине *п* чисел  $y_1, y_2, \dots, y_n$ . За наиболее вероятное значение косвенного измерения принимается его среднее арифметическое значение:

$$
\overline{y} = \frac{1}{n} \sum_{i=1}^{n} y_i
$$
 (21)

Затем для заданной величины доверительной вероятности  $\alpha$  определяется коэффициент Стьюдента  $t_{\alpha n}$  и вычисляется квадрат случайной погрешности косвенного измерения:

$$
\Delta y_{\alpha}^{2} = t_{\alpha n}^{2} \left[ \frac{1}{n(n-1)} \sum_{i=1}^{n} (\overline{y} - y_{i})^{2} \right]
$$
 (22)

Систематическую (приборную) погрешность косвенного измерения определяют по формулам погрешностей ( см. формулы 14, 15, 16 ). При этом используют результаты «наилучшего» опыта. Под «наилучшим» опытом мы понимаем тот, для которого результат косвенного измерения  $y_i$  оказался ближе всего к среднему значению косвенных измерений *y* .

Наконец, определяют полную погрешность косвенного измерения по формуле, аналогичной формуле (6):

$$
\Delta y = \sqrt{\Delta y_{\alpha}^2 + \Delta y_{np}^2} \quad . \tag{22}
$$

Результат, как и в первой методике, записывают с указанием доверительного интервала и вероятности.

#### **Правила округления**

Ввиду наличия погрешностей измерений не имеет смысла проводить излишне точные вычисления. Вычисления должны проводиться лишь с такой точностью, которая не увеличивает погрешность измерений, не более того. С учетом этого вводятся правила округления при проведении вычислений.

Окончательный результат лабораторной работы (результат косвенного измерения) рекомендуется округлять следующим образом.

 1. В относительной погрешности оставить две значащие цифры. Пример: δR = 0,12.

 2. В абсолютной погрешности оставить одну значащую цифру. Пример:  $\Delta R = 0.03$  кОм.

 3. У среднего значения последняя значащая цифра должна находиться в том же десятичном разряде, что и значащая цифра абсолютной погрешности. Пример:  $R = (3,34 \pm 0,03) \cdot 10^3$  Ом.

 Промежуточные вычисления делают с одной дополнительной значащей цифрой, что дает возможность точнее округлить окончательный результат. В частности, абсолютные погрешности прямых измерений следует вычислять с двумя значащими цифрами. Промежуточные расчеты физических величин можно рекомендовать выполнять с четырьмя значащими цифрами; такой точности достаточно для всех лабораторных работ, но для большинства работ достаточно и трех значащих цифр.

## **ЛИТЕРАТУРА**

[1] А. Н. Зайдель Погрешности измерений физических величин. Изд-во «Наука», Ленинград, 1985.

[2] Р. М. Пилосян Обработка результатов измерений. Изд-во ЛЭИС, Ленинград, 1979.